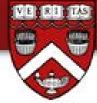

### Introduction to Web Content Management Systems Site Development - DGMD E-25

#### Week 2: Installing and Configuring Joomla

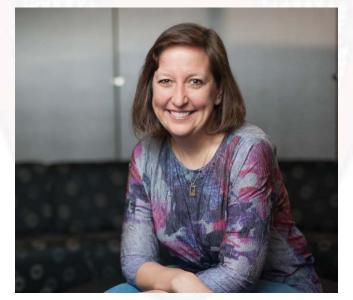

Professor Jen Kramer

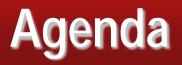

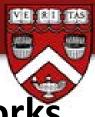

- CMS terminology, including how it all works together (powerpoint)
- Installing Joomla on SiteGround
- Tour of Joomla and getting content into the system
- JCE (the Joomla Content Editor), images, video
- Backups!!!!

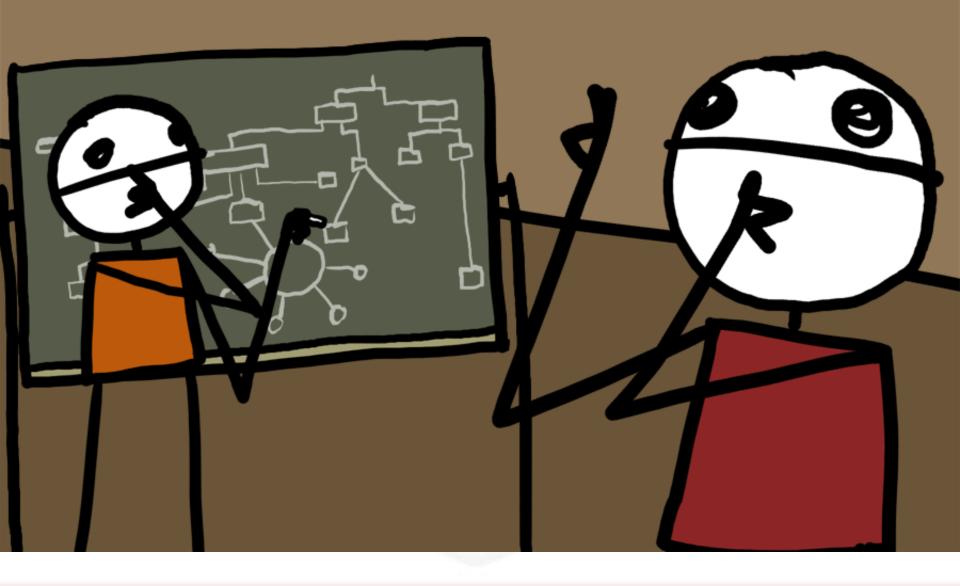

# CMS: Content Management System

- A web content management system<sup>[5]</sup> (web CMS) is a bundled or standalone application to create, manage, store and deploy content on Web pages.
- Web content includes text and embedded graphics, photos, video, audio, and code (e.g., for applications) that displays content or interacts with the user. A web CMS may catalog and index content, select or assemble content at runtime, or deliver content to specific visitors in a requested way, such as other languages.
- Web CMSs usually allow client control over HTML-based content, files, documents, and web hosting plans based on the system depth and the niche it serves.
- http://en.wikipedia.org/wiki/Content\_management\_system#Web\_content\_management\_system

# Static HTML vs. CMS

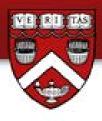

- Static HTML: a series of individual documents
  - HTML, CSS, JavaScript files all linked together
  - Want a nav change? Change every page on the site.
- CMS: Look Ma, no pages!
  - Every "page" generated on the fly, at the server request.
  - Pulls together content, theme, navigation, and additional functionality.
  - Can happen for every request for that "page" or can cache the results for improved performance.
  - Make one nav change, all "pages" updated immediately

# Creating static HTML vs CMS sites

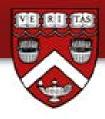

## Static HTML: editor

- Your editor constructs and helps to link to each page
- CMS: editors are optional
  - Install the software on the server (hardware), then develop the site in your browser: Chrome or Firefox!!!

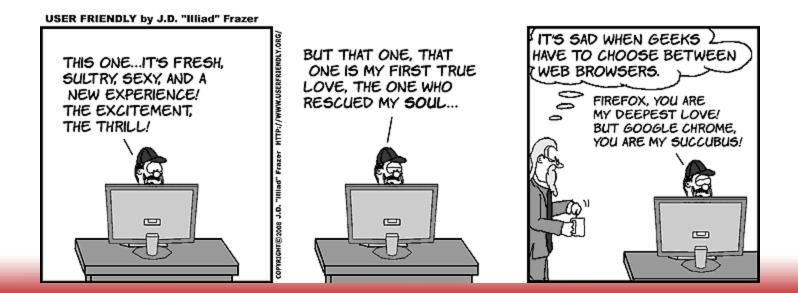

# **CMS** Technologies

Middleware: programming language that the CMS is written in

 Joomla, Drupal, WordPress use PHP. Other middleware languages include ASP, .NET, ColdFusion, Python, Perl...

### Database: Holds information for the website

- Joomla, Drupal, WordPress use MySQL. Other databases include MS-SQL, PostgreSQL, Oracle, etc. There are also non-relational databases like MongoDB that might be used.
- You'll also encounter HTML, CSS, JavaScript, and occasionally XML.

# Other important terms

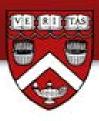

#### Server

- Hardware: the big computer that holds the website
- Software: the software that receives and processes requests for web pages. Ex: Apache, IIS

### Client

- CMS: The computer that's in front of you.
- People: The person that hires you to do web work

#### Front end

The public facing side of the website

#### Back end

The administrative side of the website, accessible via login

## Web host vs. server

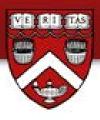

#### Server

- Hardware: the big computer that holds the website
- Software: the software that receives and processes requests for web pages. Ex: Apache, IIS

#### Web host

- A service providing servers (hardware) to the public.
- Generally provides maintenance and troubleshooting to the servers, keeping the server (software) up to date, helping with issues.
- SiteGround is offering shared hosting, meaning there are hundreds to thousands of sites on a single server (hardware).

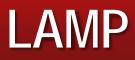

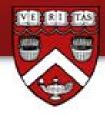

## Linux

- Open source operating system for the server (hardware).
- Apache
  - Open source server software for running a website.
- MySQL
  - Open source database

### PHP

 Open source middleware language that works particularly well with HTML and MySQL.

## How this works: Static website

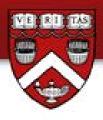

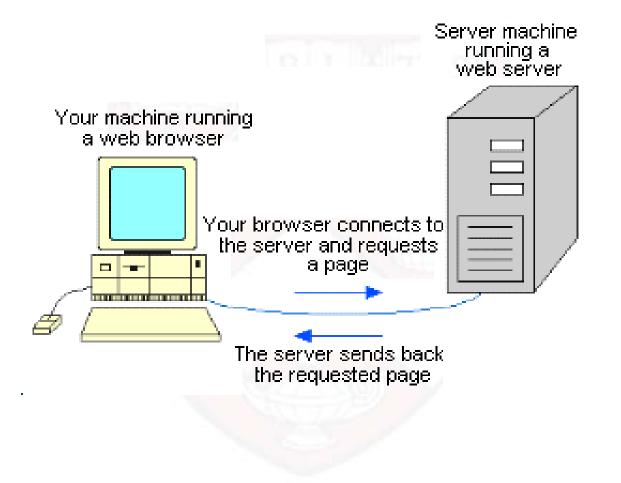

## CMS site

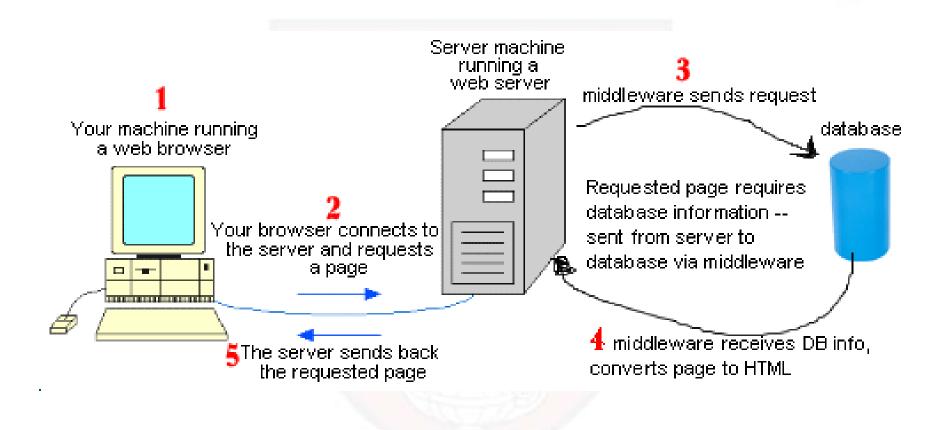

## Backups!!!

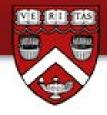

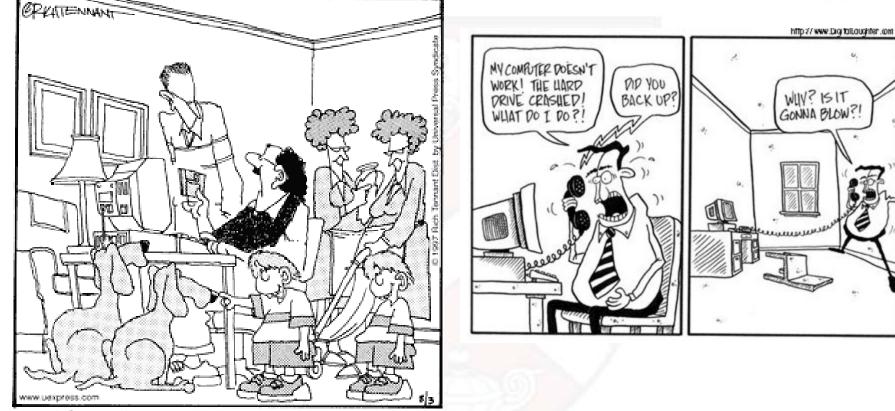

" I AWAYS BACK UP EVERYTHING."